## **TranzPort Button and Data Wheel Functions**

Updated For Digital Performer® 8 with TranzPort Control Surface Driver 1.0.6

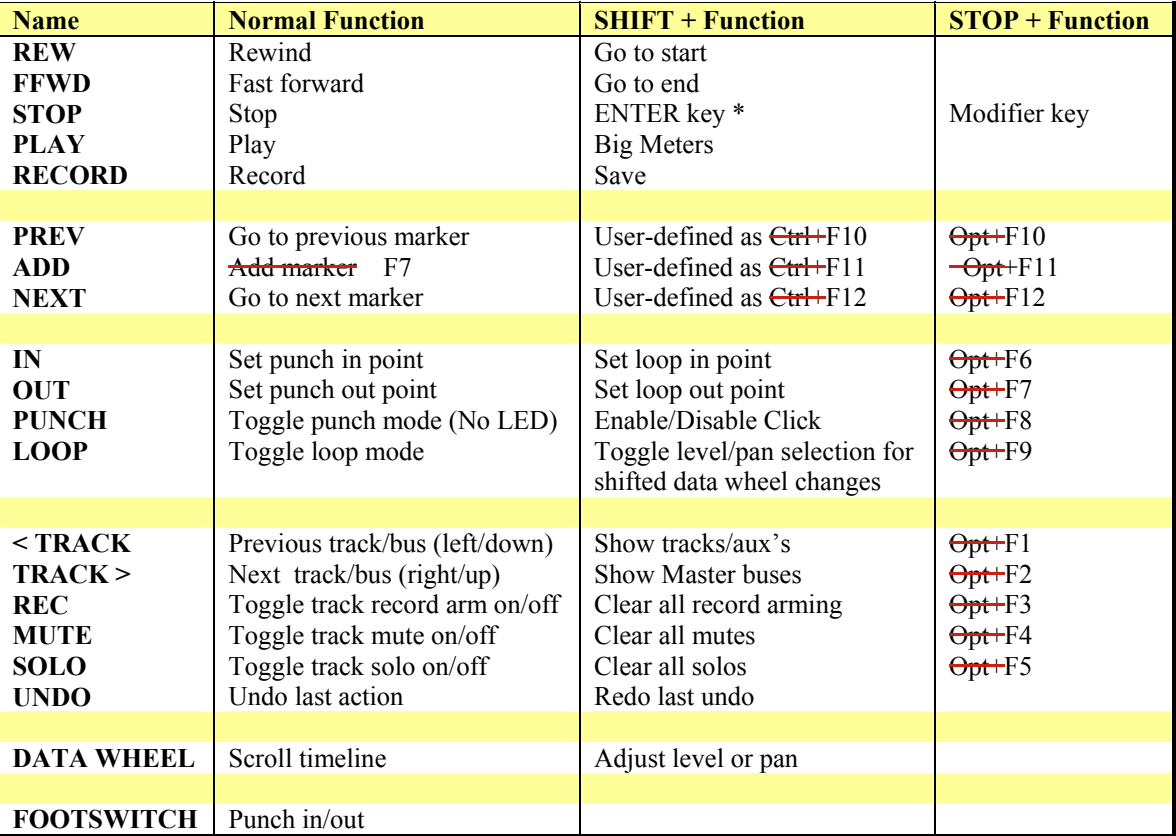